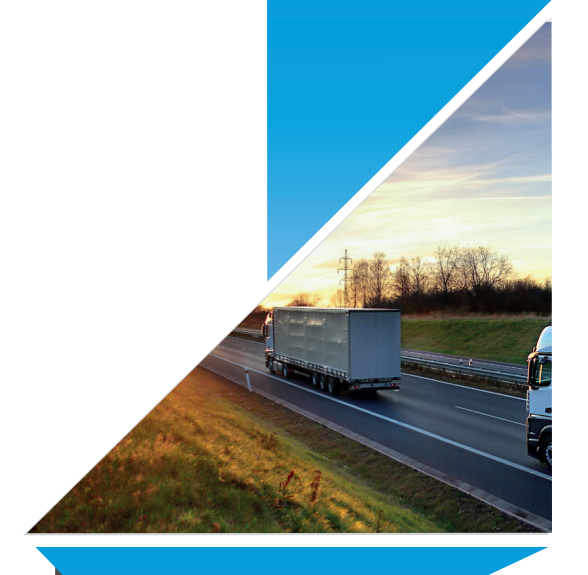

Wini<sub>2</sub>

<u>Communes and Communications</u>

12000 Wind

# DÉCOUVREZ WINI2 DOUANE SOLUTION LOGICIELLE POUR VOS OPÉRATIONS DOUANIÈRES

ET REPENSÉS POUR LE PLUS GRAND NOMBRE INSPIRÉS PAR NOS UTILISATEURS DES OUTILS BIEN PENSÉS #TRY\_IT #LOVE\_IT

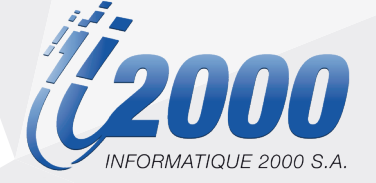

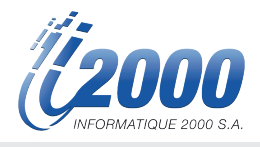

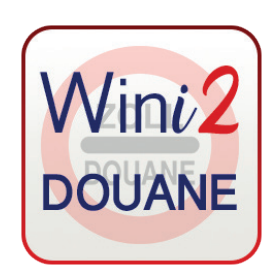

### GESTION DE TOUTES VOS OPÉRATIONS DOUANIÈRES, IMPORT, EXPORT & TRANSIT DESTINATAIRE ET EXPÉDITEUR AGRÉÉ

GESTION DE VOS JUSTIFICATIFS DOUANIERS (BORDEREAUX ET DÉCISIONS DE TAXATION).

Informatique 2000 est référencé en tant que fournisseur logiciel EDEC & NCTS par l'Adminsitration Fédérale des Douanes.

Le logiciel Wini2 Douane se décompose en plusieurs modules combinables en fonction de vos activités. Il peut être lié avec Wini2 Gestion Stock et Wini2 Dossier. Les informations ainsi saisies dans votre dossier sont automatiquement intégrées lors de la création de votre déclaration, et inversement.

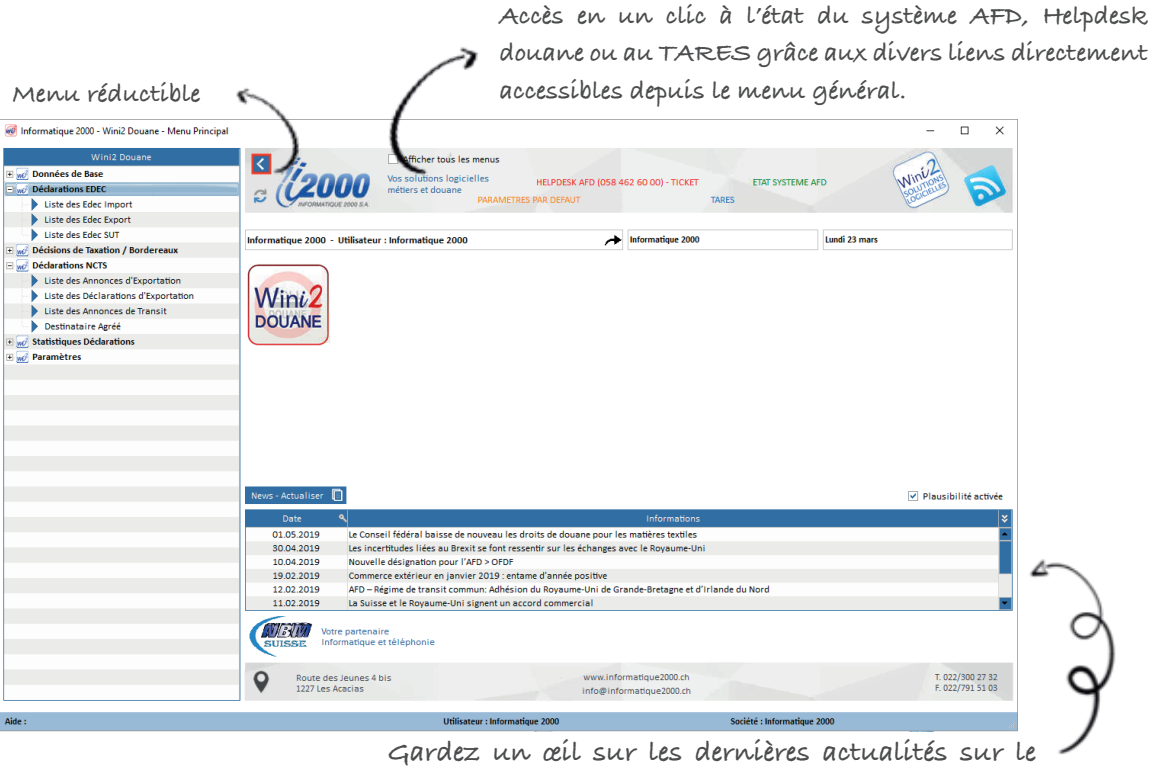

**monde douanier & logistique avec le flux RSS**

Toutes les opérations sont regroupées dans le menu de gauche.

Les modules s'ouvrent dans la partie droite, sous forme d'onglet permettant à l'utilisateur de switcher d'un module à l'autre (Ex. Edec Import, Edec Export, Annonce NCTS).

Il est possible de modifier l'ordre des onglets avec le Drag&Drop ou de sortir la fenêtre pour la rendre individuelle.

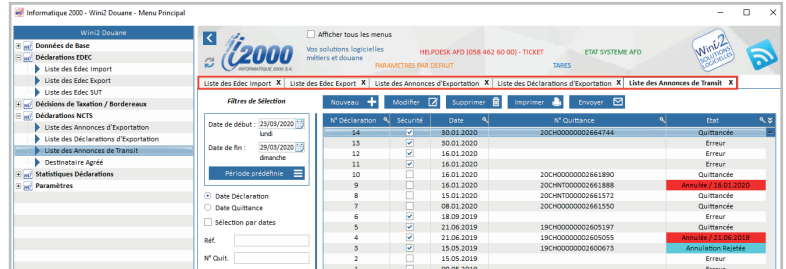

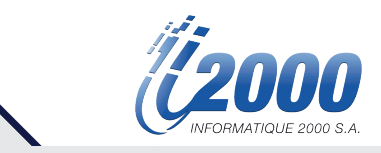

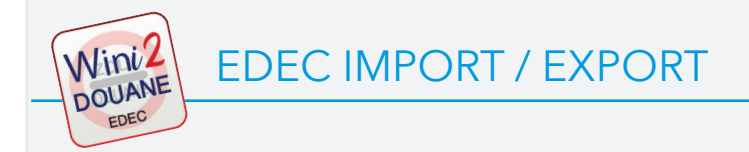

Wini2 Douane / Edec est la solution logicielle pour la gestion électronique des dédouanements à l'importation et à l'exportation pour la Suisse.

#### **MODULES**

- EDEC Import pour l'édition des déclarations d'importation de marchandise.
- EDEC Export pour l'édition des déclarations d'exportation de marchandise.
- SUT Sélection et transit pour permettre à un expéditeur agréé de prendre les données d'une déclaration E-dec Export établie par un expéditeur non agréé et de les transférer dans le module NCTS sans devoir les saisir de nouveau manuellement.
- iDTE Téléchargement automatique et archivage des justificatifs de taxation Import et Export.

Le module EDEC représente, pour le déclarant, une solution efficace et sécurisée de dédouanement des expéditions.

Munie d'interfaces standards, le module EDEC permet également de récupérer ou de transmettre des données en provenance d'autres applications.

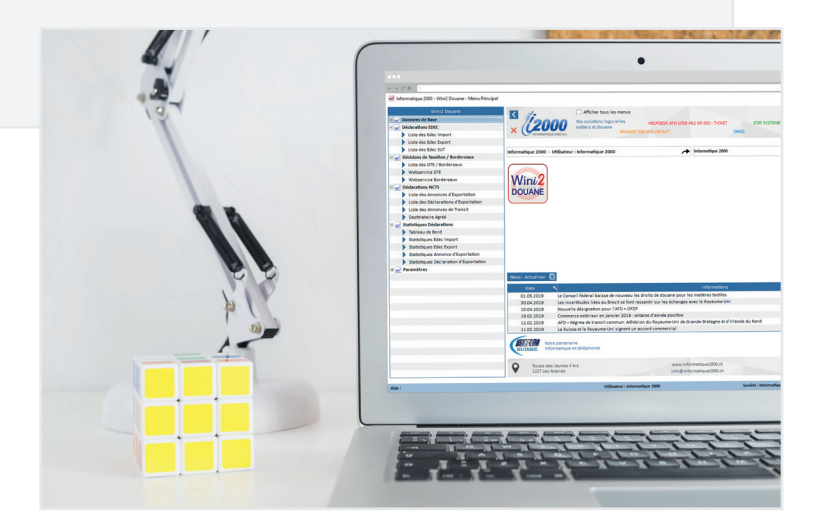

#### USER TOOLS

- Export des documents en PDF
- Envoi des documents d'accompagnement par email
- Alerte et Recherche Déclarations Provisoires
- **Statistiques**

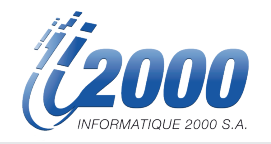

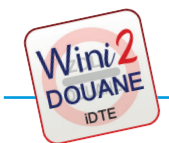

### IDTE - TÉLÉCHARGEMENT DES JUSTIFICATIFS DE TAXATION

Le module « iDTE » du logiciel Wini2 Douane répond à la stratégie de l'administration des douanes en matière de cyberadministration, suite à l'introduction de la quittance douanière électronique.

Vous pouvez, selon le rôle défini (Titulaire de compte, exportateur, déclarant en douane) télécharger en 1 clic ou automatiquement les décisions de taxation électroniques (DTe), aussi bien à l'exportation qu'à l'importation.

#### TÉLÉCHARGEMENT DES DOCUMENTS SUIVANTS

- Bordereaux des redevances
- Décisions de taxation de la TVA
- Décisions de taxation douanière
- Justificatif de remboursement

#### USER TOOLS

- Visualisation et impression des DTE
- Enregistrement en local des documents PDF et XML
- Envoi des justificatis par email
- Processus simple de recherche par filtres (N° Compte, Type de document, Non lu, etc.)
- Visualisation des DTE téléchargées dans votre écran « EDEC import » et « EDEC export » avec l'outil de surlignage jaune

#### Archivage électronique de vos données légalement conforme pendant le délai de 10 ans prescrit par la loi

Les DTe remises par l'Administration Fédérale des Douanes sont munies d'une signature électronique. Ces dernières ne peuvent donc pas êtres modifiées sans que cela ne soit apparent. Cette particularité n'est plus présente si les DTe sont sous format papier.

Le point primordial est donc, outre la conservation correcte de vos documents, l'archivage sous forme électronique afin de justifier d'un document original et garantir de leurs traçabilités.

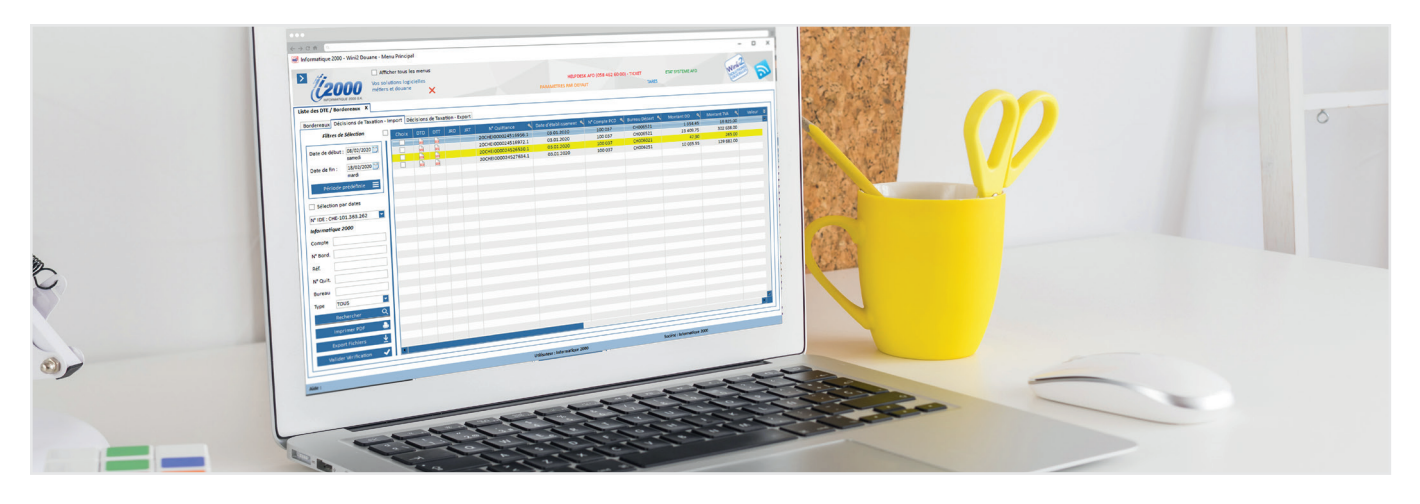

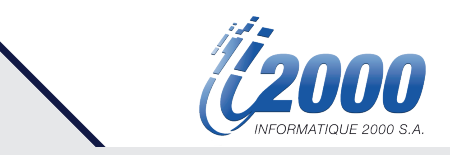

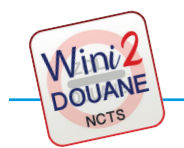

### NCTS - GESTION DES EXPORTATIONS ET DES TRANSITS

Wini2 Douane / NCTS vous permet d'effectuer l'ensemble des opérations de dédouanement des exportations et transit. Le module NCTS permet également d'avoir accès au module du Transit National Électronique.

#### PRINCIPALES FONCTIONNALITÉS

- Annonce d'exportation
- Déclaration d'exportation
- Annonce de transit Transit international / Transit national
- Destinataire Agréé : Annonce d'arrivée / Remarque de déchargement

#### Le module Wini2 Douane – NCTS permet de gérer toutes ces déclarations, les corriger, les annuler et imprimer les documents d'accompagnement correspondants.

Un convertisseur EDI gère la conversion des messages vers la norme internationale UN/EDIFACT.

Le cryptage est garanti comme la signature électronique dans le respect de normes élevées de sécurité.

#### USER TOOLS

- Export des documents en PDF
- Envoi des documents d'accompagnement par email
- Alerte et Recherche Transits non libérés
- **Statistiques**

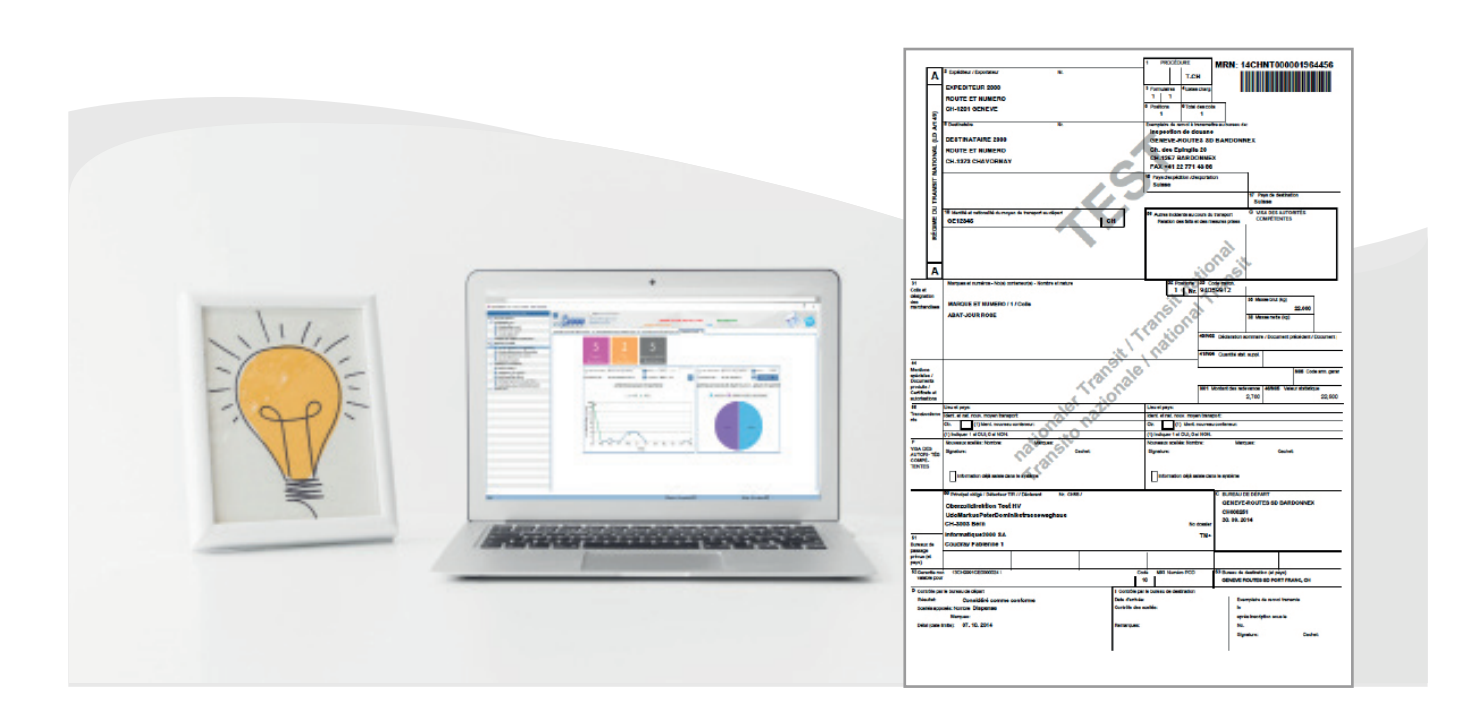

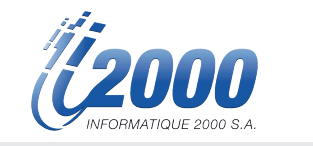

### Statistiques sur mesure Suivi de vos opérations

La structure du groupe statistique déclaration est subdivisée en 2 types, à savoir :

- Tableau de bord
- Statistiques pour chaque type de déclaration (EDEC Import, EDEC Export, Annonce d'exportation, Déclaration d'Exportation)

#### TABLEAU DE BORD

La fonction Tableau de bord permet à chaque utilisateur de créer facilement des tableaux de bord personnalisés qu'il peut configurer selon ses besoins.

Vous pourrez par exemple décider des éléments à visualiser (Widget info, courbes, secteurs), les déplacer, les redimensionner, les imprimer ou encore les exporter !

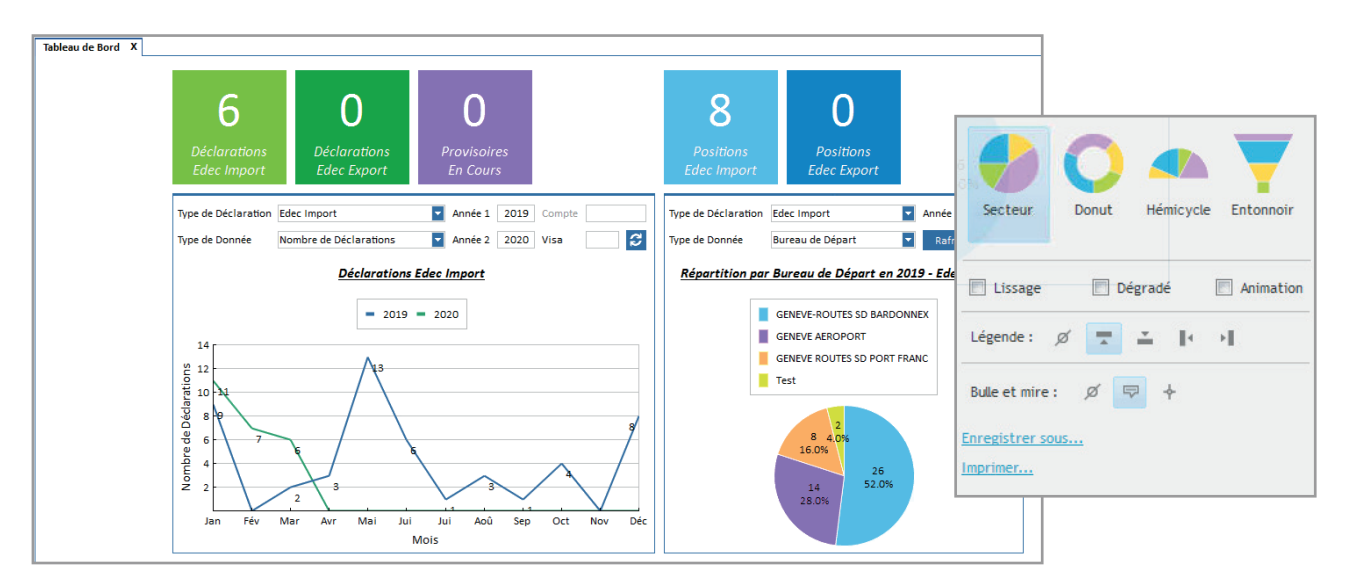

#### FONCTION WARNING PAR EMAIL

Différents outils de rappel sont configurables pour apporter une aide supplémentaire de suivi au déclarant :

- Envoi par email des déclarations provisoires EDEC Import dont le délai arrive à échéance échue sous peu (≤j-5). Le déclarant peut ainsi prendre les mesures nécessaires dans le délai imparti pour la taxation définitive ou demander éventuellement une prolongation du délai par écrit avant expiration.
- Envoi par email des annonces de transit non libérées (j-1 avant fin du délai du transit). Effectuez des recherches pour suivre les opérations de transit non apurées et contrôlez la libération de votre cautionnement.
- Envoi par email des annonces d'arrivées non libérées (J+1, J+2 de la réception de l'autorisation de déchargement).

Le déclarant est avisé lors de procédures d'envoi NCTS non terminées dans le délai légalement contraignant.

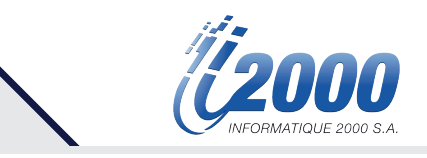

### Gagnez du temps Modèles de déclaration

Vous pouvez créer des déclarations Import, Export à partir de modèles prédéfinis.

Le modèle, comme son nom l'indique, est une déclaration type que vous pouvez créer en quantité illimitée et organiser en dossier et sous dossier.

Le gain de temps pour la rédaction de vos futures déclarations est le principal intérêt de son utilisation. Les zones enregistrées dans un modèle concernent aussi bien l'en-tête que les positions douanières.

Vous pouvez également seulement renseigner les en-têtes puis intégrer les positions via une interface, si vous disposez de cette solution.

L'utilisateur peut visualiser au choix, soit ses propres modèles, soit tous les modèles de la société. Les modèles créés par d'autres déclarants apparaissent en orange.

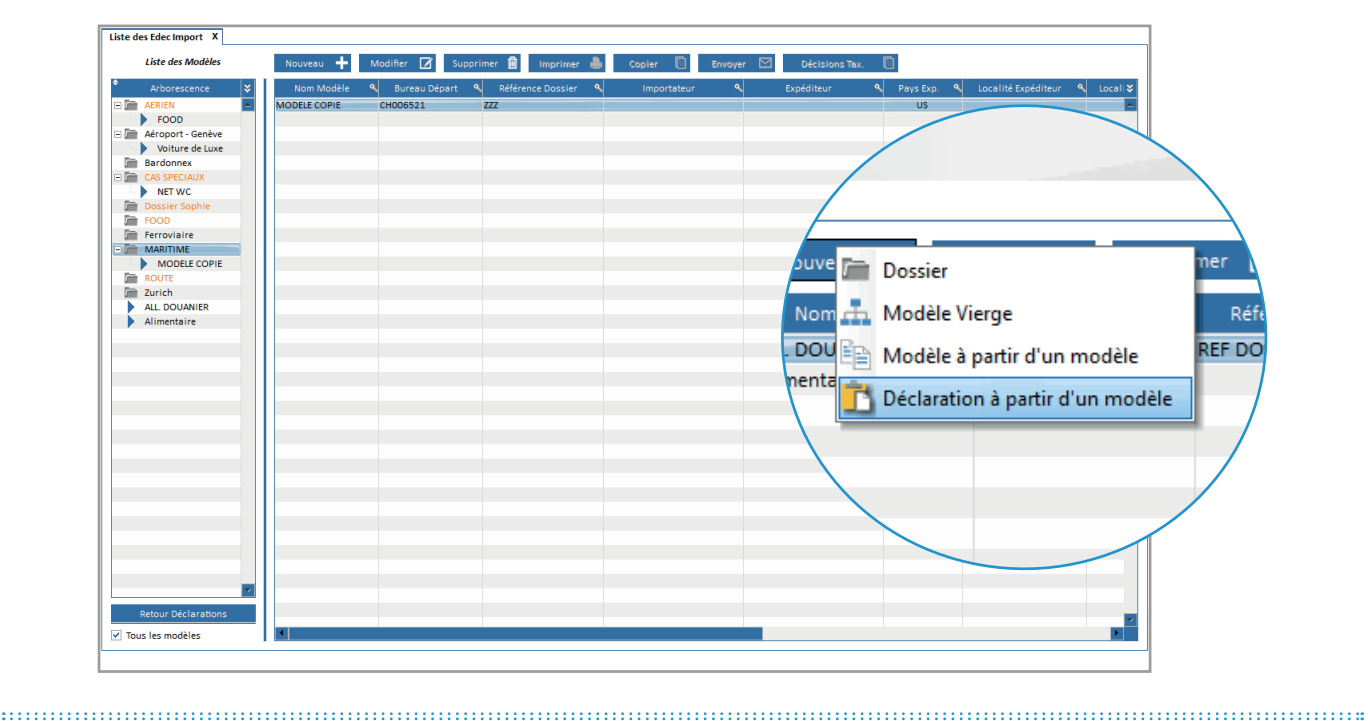

Des interfaces faciles, personnalisables & illimitées

## Module d'importation de données

Dans le cadre de ses opérations quotidiennes, le déclarant en douane est amené à traiter différents fichiers Excel de la part de ses clients.

Ces tâches s'avèrent répétitives et chronophages, notamment du fait de la ressaisie des données.

Dorénavant, avec Wini2 Douane, vous avez la possibilité de paramétrer vous-même les données de vos fichiers Excel à importer dans votre déclaration.

#### Hébergement et infrastructure

Quelle que soit votre plateforme matérielle, i2000 propose une infrastructure professionnelle sécurisée située dans les locaux du World Trade Center à Lausanne, disponible en permanence.

#### Évolutivité

Vous bénéficiez de mises à jour régulières afin de vous faire profiter de l'amélioration de nos logiciels, des nouvelles fonctions et d'être en cohérence avec les nouvelles normes législatives.

#### Support

Support téléphonique, en web-conférence, ou sur site (tranche horaire adaptable en fonction du service choisi).

Nos spécialistes sont rompus aux problématiques de qualité et aux obligations, notamment légales, spécifiques aux domaines du transport, des transitaires et des douanes.

#### Formation aux utilisateurs

Les solutions d'i2000 sont d'une grande convivialité d'utilisation. Nous accompagnons toutes les entreprises dans la phase de démarrage et d'acquisition d'expérience. Nos spécialistes dans les différents domaines assurent ces séances au sein de nos locaux ou directement sur votre site.

#### Développement sur mesure

Si nous installons des solutions «standards» qui ne nécessitent, en général, que peu de modification, nous développons également des logiciels «sur mesure» après une analyse préalable de vos besoins et du cahier des charges particulier à votre environnement business.

#### Maintenance & Help Desk

Sur site ou depuis notre centre d'hébergement, nous assurons les opérations de maintenance nécessaires à la bonne marche de votre système d'information.

Attentifs à vos exigences, nous sommes disponibles pour assurer une qualité et un niveau de service optimal dans la gestion des changements et des évolutions, dans les montées en charge des systèmes.

Nous garantissons un service de Help Desk aux heures ouvrables habituelles (07h30/12h00 - 13h30/18h00) et une haute disponibilité (24×7) sur demande.

#### Interfaçage

Notre équipe de développement peut mettre en place une interface de programmation (Application Programming Interface ou API) afin de permettre l'interaction de vos programmes ou données avec d'autres programmes extérieurs.

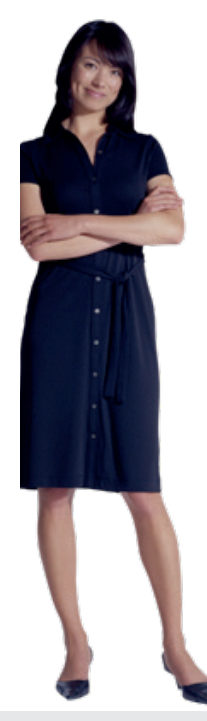